## **CMB Grad Edit Suite how to Listen to Computer Audio IMac**

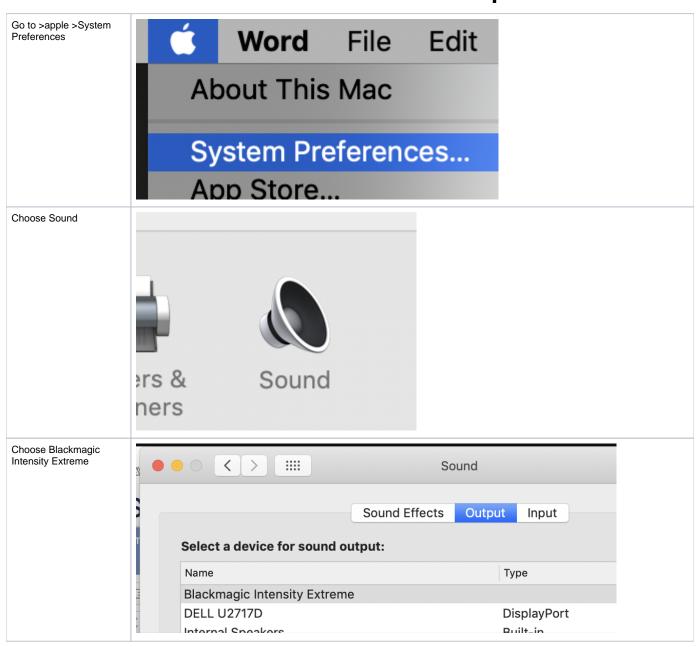

Make sure ST1 is on

Speaker A is on

Turn larger knob for volume

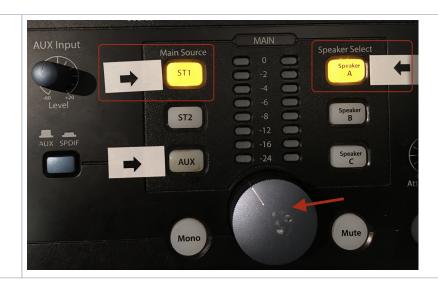